# **ERTH 455 / GEOP 555 Geodetic Methods**

#### **– Lecture 23: Modeling - Plate Kinematics –**

Ronni Grapenthin rg@nmt.edu MSEC 356 x5924

November 08, 2017

1 / 30

# Tectonic Activity

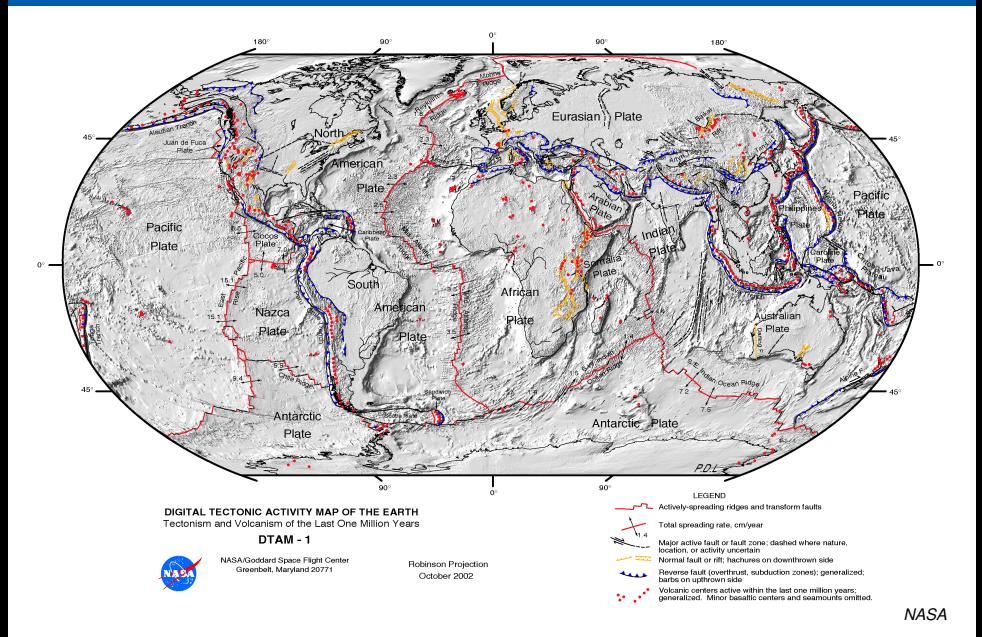

- plates are rigid, relative motions occur on their boundaries
- how many plates / microplates are there?
- plate boundaries have some finite width: plate boundary zones
	- can be narrow:  $< 10$  km
	- or very wide:  $500 1000$  km
- relative motion occurs on faults, or breaks in the Earth's lithosphere

## **Faults**

- Faults are (approximately) planar surfaces
- Motion on either side of the surface relative to the other
- Direction of motion is slip direction
- Motion driven by plate tectonics
- Nature of slip depends on depth:
	- shallow: fault stuck together (friction), slip occurs suddenly in earthquakes
	- deep: fault slips mostly at steady rate

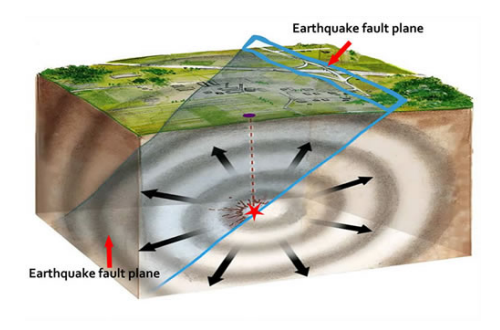

*Valerie Thomas, USGS & Anthony Guarino, Caltech*

# Types of Faults

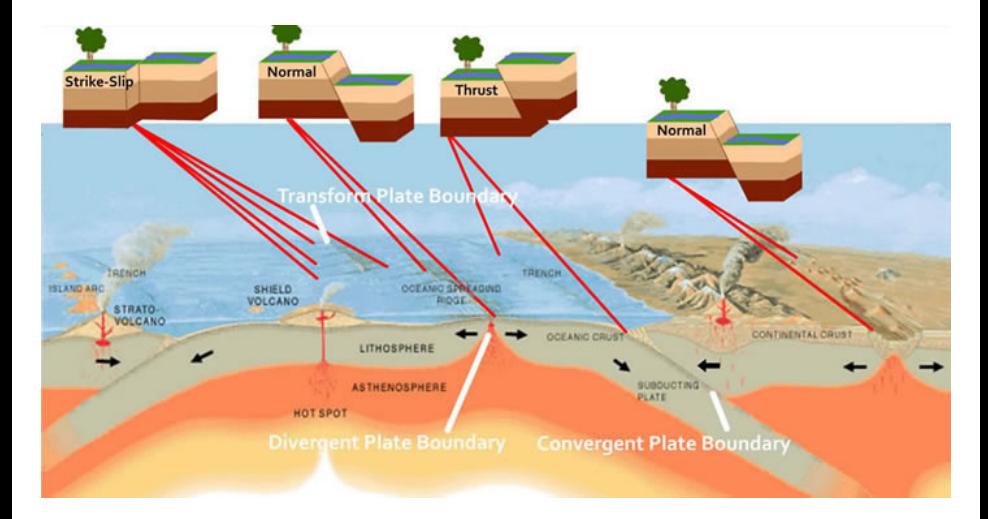

*Valerie Thomas, USGS & Anthony Guarino, Caltech*

#### Motion on a sphere

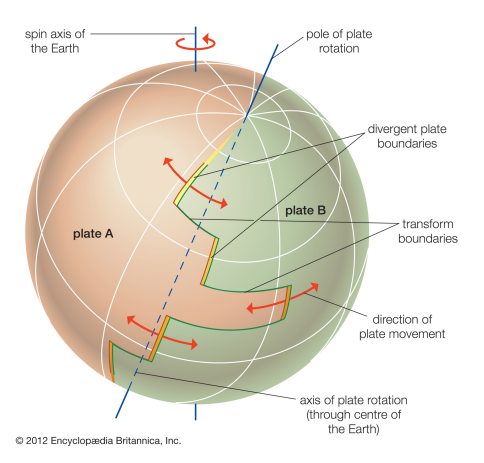

- rigid motion on sphere is about geometric axis
- 2 equivalent ways to describe:
	- pole of rotation (Euler Pole) and angular speed (deg/Myr)
	- angular velocity vector

## Motion on a sphere

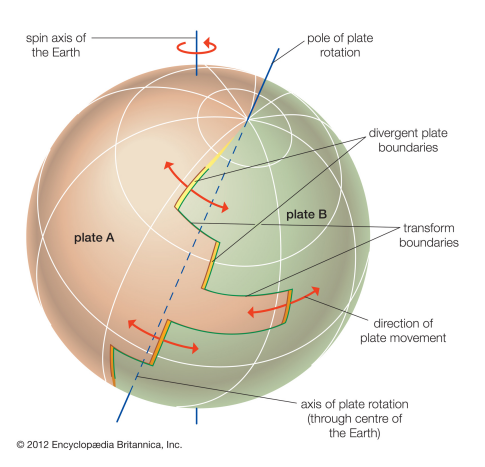

- relative plate motion direction given by transform fault direction
- transform fault indicates small circle about rotation pole
- relative plate motion rate given by seafloor magnetic isochrons
- GPS velocities are direct measure of plate motion direction and magnitude
- GPS velocities are normal to great circle passing through pole of rotation
- Relative plate motion models based on a combination of
	- Mid-ocean ridge spreading rate (from marine magnetic anomalies)
	- transform fault azimuths
	- earthquake slip vectors (hard)
- some plates have little or no data (Caribbean, Philippine Sea Plates)
- Common models: NUVEL-1, revised to NUVEL-1A
- New model: MORVEL (DeMets et al, 2010)

# Motion on a sphere

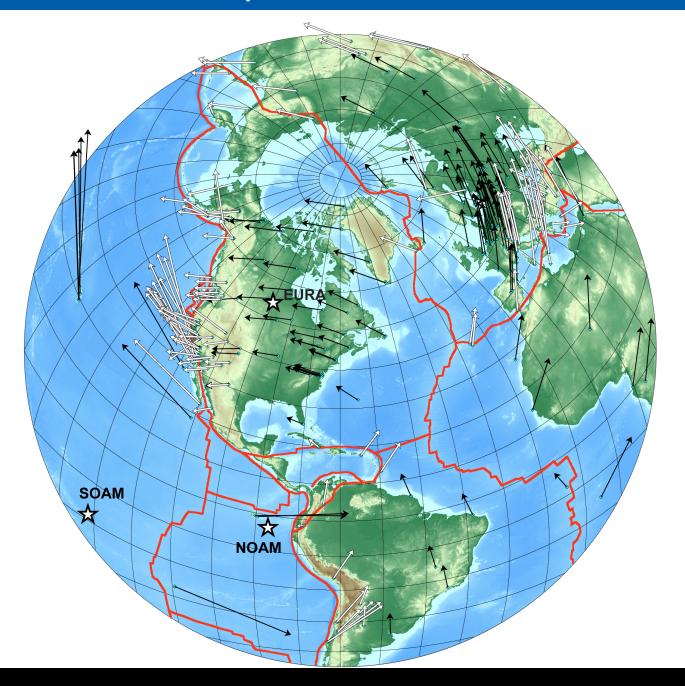

*courtesy: Jeff Freymueller, UAF*

# Conversion between Euler Parameters and Rotation **Vector**

- Rotation Vector:  $\Omega(\omega_X, \omega_Y, \omega_Z)$
- Euler Parameters: latitude  $\lambda$ , longitude  $\phi$ , angular speed *s*
- Euler to Rotation:

$$
\begin{array}{rcl}\n\omega_x & = & s\cos(\lambda)\cos(\phi) \\
\omega_y & = & s\cos(\lambda)\sin(\phi) \\
\omega_z & = & s\sin(\lambda)\n\end{array}
$$

• Rotation to Euler:

$$
\lambda = \arctan\left(\frac{\omega_z}{\sqrt{\omega_x^2 + \omega_y^2}}\right)
$$
\n
$$
\phi = \arctan\left(\frac{\omega_y}{\omega_x}\right)
$$
\n
$$
s = \sqrt{\omega_x^2 + \omega_y^2 + \omega_z^2}
$$

- Easiest to use angular velocity vector to compute site velocities
- Cross product of site location  $P$  (ECEF:  $P = [X, Y, Z]$ ) with plate angular velocity:

$$
\vec{v} = \vec{\omega} \times \vec{P}
$$

$$
\vec{v} = \vec{\omega} \times \vec{P}
$$
  
=  $(Z\omega_y - Y\omega_z)\hat{x} + (X\omega_z - Z\omega_x)\hat{y} + (Y\omega_x - X\omega_y)\hat{z}$ 

- Easiest to use angular velocity vector to compute site velocities
- Cross product of site location  $P$  (ECEF:  $P = [X, Y, Z]$ ) with plate angular velocity:

$$
\vec{v} = \vec{\omega} \times \vec{P}
$$

$$
\vec{v} = \vec{\omega} \times \vec{P}
$$
\n
$$
= (Z\omega_y - Y\omega_z)\hat{x} + (X\omega_z - Z\omega_x)\hat{y} + (Y\omega_x - X\omega_y)\hat{z}
$$
\n
$$
= \begin{bmatrix} Z\omega_y - Y\omega_z \\ X\omega_z - Z\omega_x \\ Y\omega_x - X\omega_y \end{bmatrix}
$$

 $\sqrt{ }$  $\overline{1}$ 

- Easiest to use angular velocity vector to compute site velocities
- Cross product of site location  $P$  (ECEF:  $P = [X, Y, Z]$ ) with plate angular velocity:

$$
\vec{v} = \vec{\omega} \times \vec{P}
$$

$$
\vec{v} = \vec{\omega} \times \vec{P}
$$
\n
$$
= (Z\omega_y - Y\omega_z)\hat{x} + (X\omega_z - Z\omega_x)\hat{y} + (Y\omega_x - X\omega_y)\hat{z}
$$
\n
$$
= \begin{bmatrix} Z\omega_y - Y\omega_z \\ X\omega_z - Z\omega_x \\ Y\omega_x - X\omega_y \end{bmatrix}
$$
\n
$$
= \begin{bmatrix} 1 & 1 \\ 1 & 1 \end{bmatrix} \begin{bmatrix} 1 & 1 \\ 1 & 1 \end{bmatrix}
$$

 $\sqrt{ }$  $\overline{1}$ 

- Easiest to use angular velocity vector to compute site velocities
- Cross product of site location  $P$  (ECEF:  $P = [X, Y, Z]$ ) with plate angular velocity:

$$
\vec{v} = \vec{\omega} \times \vec{P}
$$

$$
\vec{v} = \vec{\omega} \times \vec{P}
$$
\n
$$
= (Z\omega_y - Y\omega_z)\hat{x} + (X\omega_z - Z\omega_x)\hat{y} + (Y\omega_x - X\omega_y)\hat{z}
$$
\n
$$
= \begin{bmatrix} Z\omega_y - Y\omega_z \\ X\omega_z - Z\omega_x \\ Y\omega_x - X\omega_y \end{bmatrix}
$$
\n
$$
= \begin{bmatrix} \omega_x \\ \omega_y \\ \omega_z \end{bmatrix}
$$

 $\sqrt{ }$  $\overline{1}$ 

- Easiest to use angular velocity vector to compute site velocities
- Cross product of site location  $P$  (ECEF:  $P = [X, Y, Z]$ ) with plate angular velocity:

$$
\vec{v} = \vec{\omega} \times \vec{P}
$$

$$
\vec{v} = \vec{\omega} \times \vec{P}
$$
\n
$$
= (Z\omega_y - Y\omega_z)\hat{x} + (X\omega_z - Z\omega_x)\hat{y} + (Y\omega_x - X\omega_y)\hat{z}
$$
\n
$$
= \begin{bmatrix} Z\omega_y - Y\omega_z \\ X\omega_z - Z\omega_x \\ Y\omega_x - X\omega_y \end{bmatrix}
$$
\n
$$
= \begin{bmatrix} 0 & Z & -Y \\ -Z & 0 & X \\ Y & -X & 0 \end{bmatrix} \begin{bmatrix} \omega_x \\ \omega_y \\ \omega_z \end{bmatrix}
$$

 $\sqrt{ }$  $\overline{1}$ 

- Easiest to use angular velocity vector to compute site velocities
- Cross product of site location  $P$  (ECEF:  $P = [X, Y, Z]$ ) with plate angular velocity:

$$
\vec{v} = \vec{\omega} \times \vec{P}
$$

$$
\vec{v} = \vec{\omega} \times \vec{P}
$$
\n
$$
= (Z\omega_y - Y\omega_z)\hat{x} + (X\omega_z - Z\omega_x)\hat{y} + (Y\omega_x - X\omega_y)\hat{z}
$$
\n
$$
= \begin{bmatrix} Z\omega_y - Y\omega_z \\ X\omega_z - Z\omega_x \\ Y\omega_x - X\omega_y \end{bmatrix}
$$
\n
$$
\begin{bmatrix} v_x \\ v_y \\ v_z \end{bmatrix} = \begin{bmatrix} 0 & Z & -Y \\ -Z & 0 & X \\ Y & -X & 0 \end{bmatrix} \begin{bmatrix} \omega_x \\ \omega_y \\ \omega_z \end{bmatrix}
$$

• units: Ω usually in °/*Myr* 

$$
\begin{bmatrix} v_x \\ v_y \\ v_z \end{bmatrix} = \begin{bmatrix} 0 & Z & -Y \\ -Z & 0 & X \\ Y & -X & 0 \end{bmatrix} \begin{bmatrix} \omega_x \\ \omega_y \\ \omega_z \end{bmatrix}
$$

• units: Ω usually in ◦/*Myr*

$$
\begin{bmatrix} v_x \\ v_y \\ v_z \end{bmatrix} = \begin{bmatrix} 0 & Z & -Y \\ -Z & 0 & X \\ Y & -X & 0 \end{bmatrix} \begin{bmatrix} \omega_x \\ \omega_y \\ \omega_z \end{bmatrix}
$$

- want *m*/*yr*:
	- time-factor:  $10^{-6}$
	- degrees-to-radians-to-arclength:  $\frac{\pi}{180}R$
	- where *R* is mean Earth radius:  $R = 6,378,137$  m

• units: Ω usually in ◦/*Myr*

$$
\begin{bmatrix} v_x \\ v_y \\ v_z \end{bmatrix} = \begin{bmatrix} 0 & Z & -Y \\ -Z & 0 & X \\ Y & -X & 0 \end{bmatrix} \begin{bmatrix} \omega_x \\ \omega_y \\ \omega_z \end{bmatrix}
$$

- want *m*/*yr*:
	- time-factor:  $10^{-6}$
	- degrees-to-radians-to-arclength:  $\frac{\pi}{180}R$
	- where *R* is mean Earth radius:  $R = 6,378,137$  m
- $\vec{v}$  in geocentric coordinates  $[v_x, v_y, v_z]$  units of m/yr:

$$
\vec{v} = 10^{-6} \frac{\pi}{180} R (\vec{\omega}_{\text{deg/Myr}} \times \vec{P})
$$

• units: Ω usually in ◦/*Myr*

$$
\begin{bmatrix} v_x \\ v_y \\ v_z \end{bmatrix} = \begin{bmatrix} 0 & Z & -Y \\ -Z & 0 & X \\ Y & -X & 0 \end{bmatrix} \begin{bmatrix} \omega_x \\ \omega_y \\ \omega_z \end{bmatrix}
$$

- want *m*/*yr*:
	- time-factor:  $10^{-6}$
	- degrees-to-radians-to-arclength:  $\frac{\pi}{180}R$
	- where *R* is mean Earth radius:  $R = 6,378,137$  m
- $\vec{v}$  in geocentric coordinates  $[v_x, v_y, v_z]$  units of m/yr:

$$
\vec{v} = 10^{-6} \frac{\pi}{180} R (\vec{\omega}_{\text{deg/Myr}} \times \vec{P})
$$

- need location conversion from geodetic to geocentric frame (lat, lon to X, Y, Z)
- need velocity conversion from geocentric to local frame (X,Y,Z to N,E,U)

$$
X = (N + h)cos(\lambda)cos(\phi)
$$
  
\n
$$
Y = (N + h)cos(\lambda)sin(\phi)
$$
  
\n
$$
N = \frac{a^2}{\sqrt{a^2}cos^2\lambda + b^2sin^2(\lambda)}
$$
  
\n
$$
Z = \left(\frac{a^2}{b^2}N + h\right)sin(\lambda)
$$
  
\n
$$
b = -fa + a
$$

- *a*: semi-major axis of ellipsoid (WGS84: 6378137.0 m)
- *f*: flattening of ellipsoid (WGS84: 1/298.257223563)
- *b*: semi-minor axis of ellipsoid
- $\lambda$ ,  $\phi$ , *h*: geodetic latitude, longitude, height (above ellipsoid)
- *X*, *Y*, *Z*: ECEF Cartesian coordinates

# Recall: Geocentric to Local

- origin of this datum is point of your choice on the surface of the Earth
- right handed coordinate system:
	- *U* is vertical. i.e., perpendicular to local equipotential surface, points up
	- *N* is in local horizontal plane and points to geographic north
	- *E* is in local horizontal plane and points to geographic east
- as ECEF (XYZ) units are meters, local units are meters, too

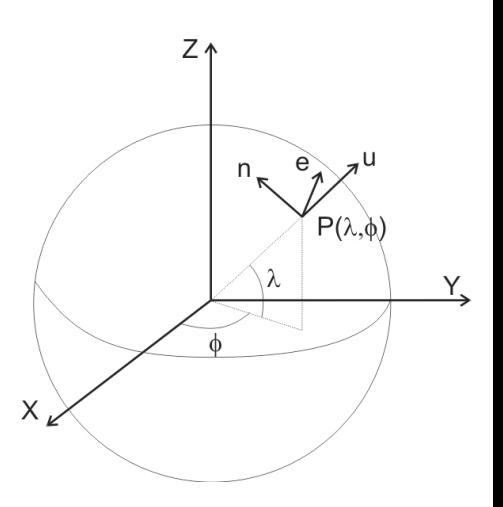

#### Recall: Geocentric to Local

Combine 3 rotations to align geocentric with NEU frame:

$$
\begin{bmatrix}\nV_N \\
V_E \\
V_U\n\end{bmatrix} = \begin{bmatrix}\n-sin(\lambda)cos(\phi) & -sin(\lambda)sin(\phi) & cos(\lambda) \\
-sin\phi) & cos(\phi) & 0 \\
cos(\lambda)cos(\phi) & cos(\lambda)sin(\phi) & sin(\lambda)\n\end{bmatrix}\n\begin{bmatrix}\nV_X \\
V_Y \\
V_Z\n\end{bmatrix}
$$
\n
$$
\vec{V}_{local} = R\vec{V}_{ecef}
$$

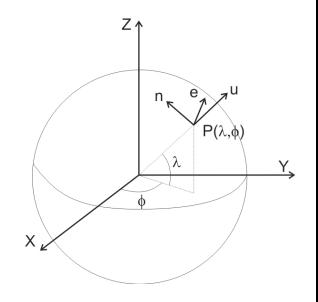

#### Recall: Geocentric to Local

Combine 3 rotations to align geocentric with NEU frame:

$$
\begin{bmatrix}\nV_N \\
V_E \\
V_U\n\end{bmatrix} = \begin{bmatrix}\n-sin(\lambda)cos(\phi) & -sin(\lambda)sin(\phi) & cos(\lambda) \\
-sin\phi) & cos(\phi) & 0 \\
cos(\lambda)cos(\phi) & cos(\lambda)sin(\phi) & sin(\lambda)\n\end{bmatrix}\n\begin{bmatrix}\nV_X \\
V_Y \\
V_Z\n\end{bmatrix}
$$
\n
$$
\vec{V}_{local} = R\vec{V}_{sect}
$$

- inverse matrix of *R* can be used to convert local to ECEF
- since *R* is rotation matrix:

$$
R^{-1}=R^T
$$

• Therefore:

$$
\vec{V}_{\rm e\rm ce\it f}=R^T\vec{V}_{\rm local}
$$

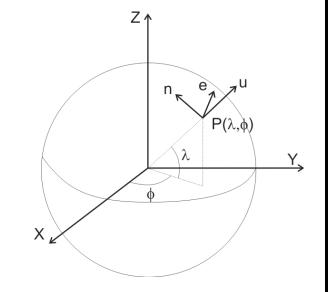

$$
\begin{bmatrix} v_x \\ v_y \\ v_z \end{bmatrix} = \begin{bmatrix} 0 & Z & -Y \\ -Z & 0 & X \\ Y & -X & 0 \end{bmatrix} \begin{bmatrix} \omega_x \\ \omega_y \\ \omega_z \end{bmatrix}
$$

$$
\begin{bmatrix} v_x \\ v_y \\ v_z \end{bmatrix} = \begin{bmatrix} 0 & Z & -Y \\ -Z & 0 & X \\ Y & -X & 0 \end{bmatrix} \begin{bmatrix} \omega_x \\ \omega_y \\ \omega_z \end{bmatrix}
$$

$$
d = Gm
$$

$$
\begin{bmatrix} v_x \\ v_y \\ v_z \end{bmatrix} = \begin{bmatrix} 0 & Z & -Y \\ -Z & 0 & X \\ Y & -X & 0 \end{bmatrix} \begin{bmatrix} \omega_x \\ \omega_y \\ \omega_z \end{bmatrix}
$$

$$
d = Gm
$$

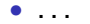

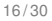

$$
\begin{bmatrix} v_x \\ v_y \\ v_z \end{bmatrix} = \begin{bmatrix} 0 & Z & -Y \\ -Z & 0 & X \\ Y & -X & 0 \end{bmatrix} \begin{bmatrix} \omega_x \\ \omega_y \\ \omega_z \end{bmatrix}
$$

$$
d = Gm
$$

 $\bullet$  . . .

• Invert for *m*:

$$
\begin{bmatrix} \omega_X \\ \omega_Y \\ \omega_Z \end{bmatrix} = (G^T W G)^{-1} G^T W \vec{v}
$$

$$
\begin{bmatrix} v_x \\ v_y \\ v_z \end{bmatrix} = \begin{bmatrix} 0 & Z & -Y \\ -Z & 0 & X \\ Y & -X & 0 \end{bmatrix} \begin{bmatrix} \omega_x \\ \omega_y \\ \omega_z \end{bmatrix}
$$

$$
d = Gm
$$

 $\bullet$  . . . .

• Invert for *m*:

$$
\begin{bmatrix} \omega_X \\ \omega_Y \\ \omega_Z \end{bmatrix} = (G^T W G)^{-1} G^T W \vec{v}
$$

- where the weight matrix W is the inverse of the velocity covariance matrix *C<sup>V</sup>* (comes from processing)
- model covariance matrix is  $C_{\omega} = (G^T C_V^{-1} G)^{-1}$

• How many site velocities do you need?

- How many site velocities do you need?
- 3 parameters in plate angular velocity vector
- How many site velocities do you need?
- 3 parameters in plate angular velocity vector
- 3 data in each site velocity  $(v_N, v_F, v_U)$
- But: plate model predicts no vertical only horizontals count!
- How many site velocities do you need?
- 3 parameters in plate angular velocity vector
- 3 data in each site velocity  $(v_N, v_F, v_U)$
- But: plate model predicts no vertical only horizontals count!
- Need velocities for at least 2 sites to constrain plate angular velocity
- The more GPS velocities and the farther apart, the better determined is plate angular velocity

# Example: REVEL-2000

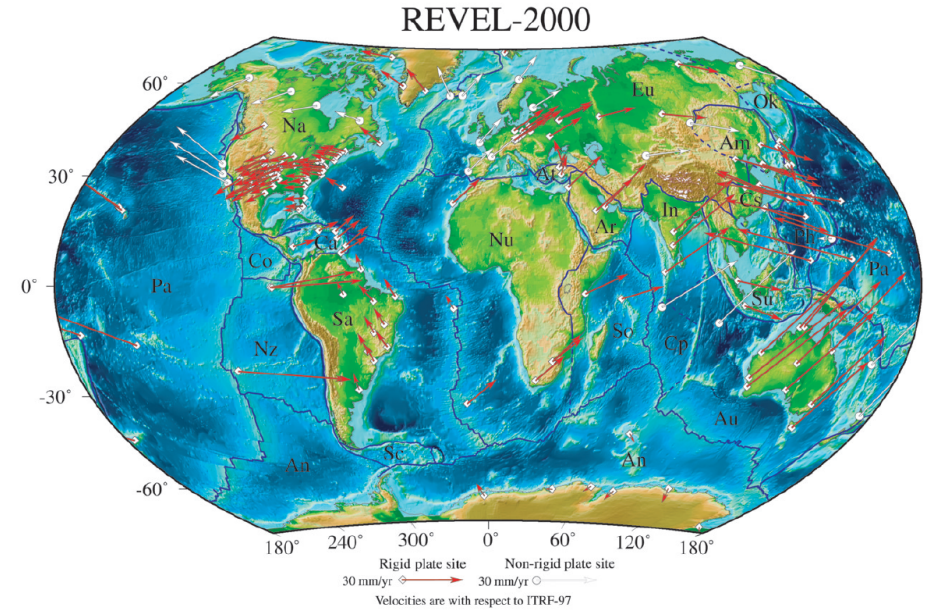

- $RFVFI = "recent velocities"$
- Global plate motion model based entirely on GPS data for 19 plates
- Data from 1993 though 2000.
- combination of many continuous sites and repeat campaign survey data
- first model with essentially global coverage
- 2/3 of tested plate pairs agree within uncertainties with NUVEL-1A (geologic 3Myr average)

# Example: REVEL-2000

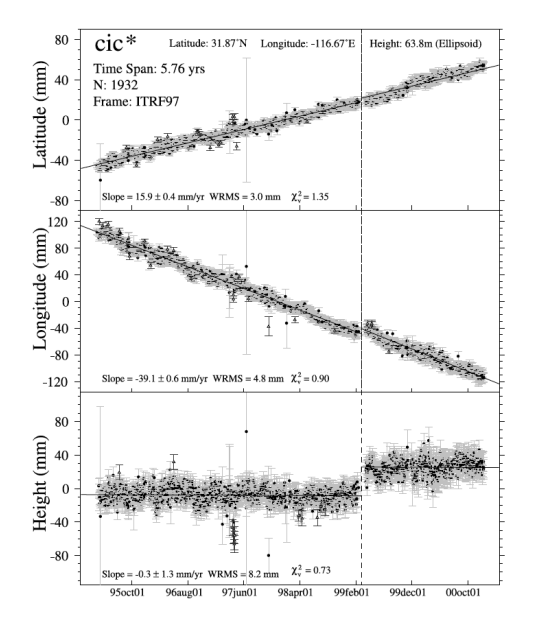

- example of data used in model
- long time series in ITRF97
- PPP solutions
- fit linear trends plus offset (here: combination of co-located sites)
- outlier rejection, quality control
- 345,000 station days

# Example: GEODVEL

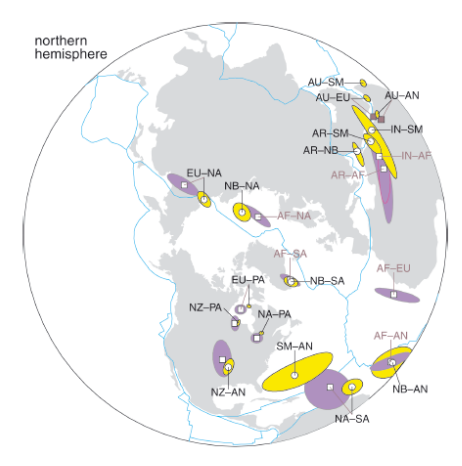

Rotation poles and confidence ellipses for adjacent plate pairs for GEODVEL (open circles, yellow) and NUVEL-1A (open squares, violet)

*Argus et al., 2010, GJI*

- GEODVEL = "GEODesy VELocity"
- based on GPS, VLBI, SLR, DORIS in ITRF2005
- relative angular velocities for 11 major plates
- also provides absolute plate poles

### Example: GEODVEL

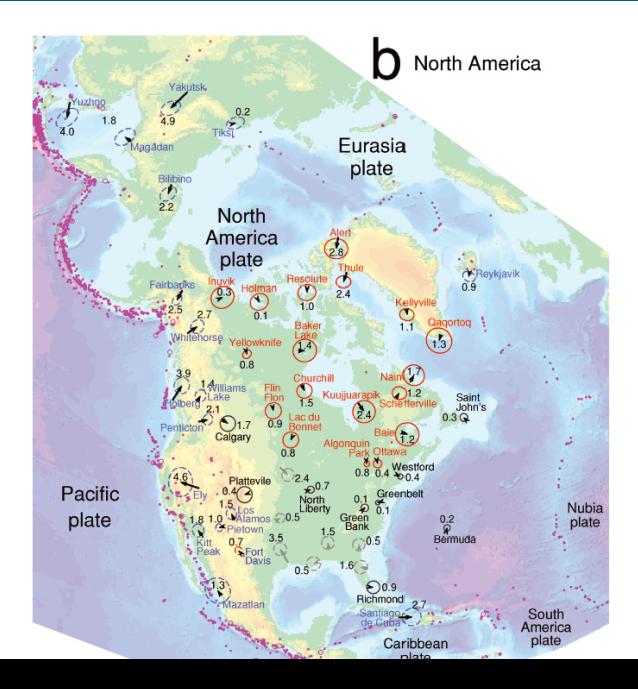

23 / 30

## Example: GEODVEL

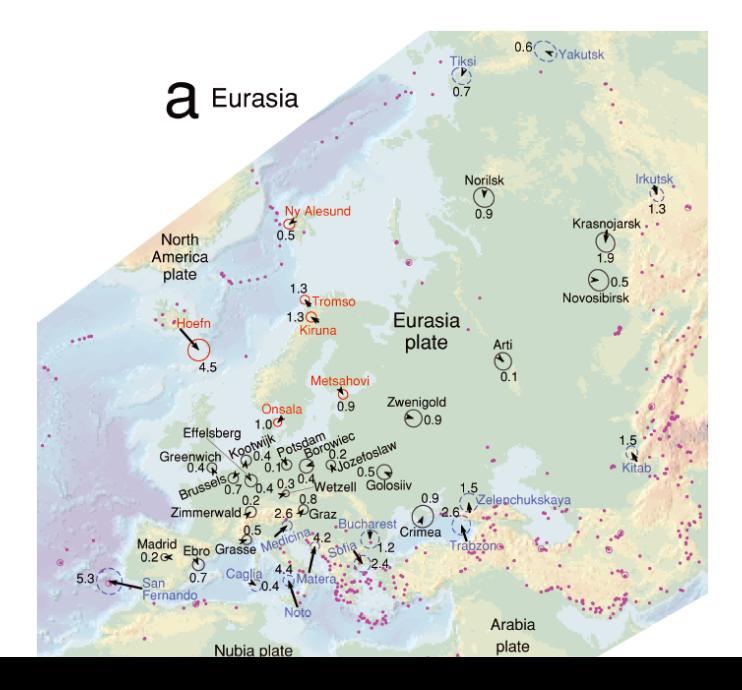

- "Velocities with respect to PLATE-NAME"
- very convenient for visualization purposes and modeling of tectonic deformation
- To convert into plate-fixed frame we need plate motion and velocities in the same geodetic frame (e.g., ITRF2008)
- Transformation:
- "Velocities with respect to PLATE-NAME"
- very convenient for visualization purposes and modeling of tectonic deformation
- To convert into plate-fixed frame we need plate motion and velocities in the same geodetic frame (e.g., ITRF2008)
- Transformation: subtract predicted motion based on plate angular velocity from observed velocity

# Reference Frames – ITRF vs. fixed (stable North America)

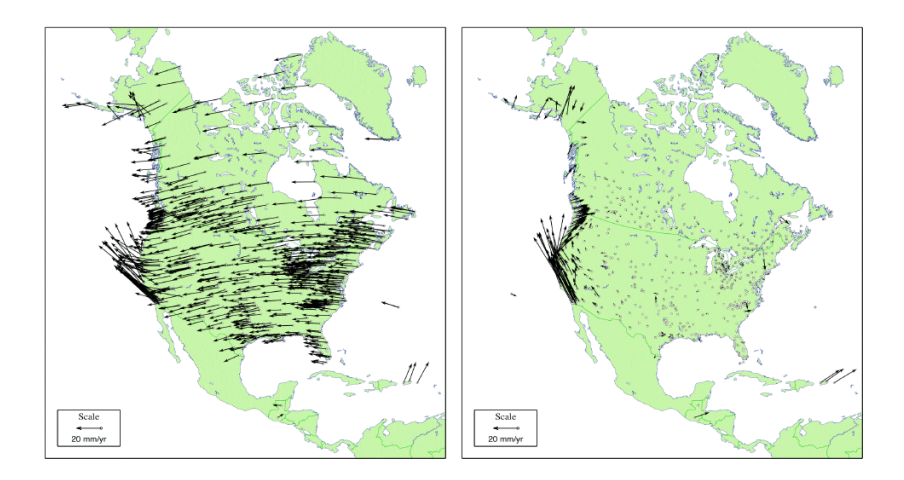

*courtesy: Jeff Freymueller, UAF*

#### Reference Frames – stable North America

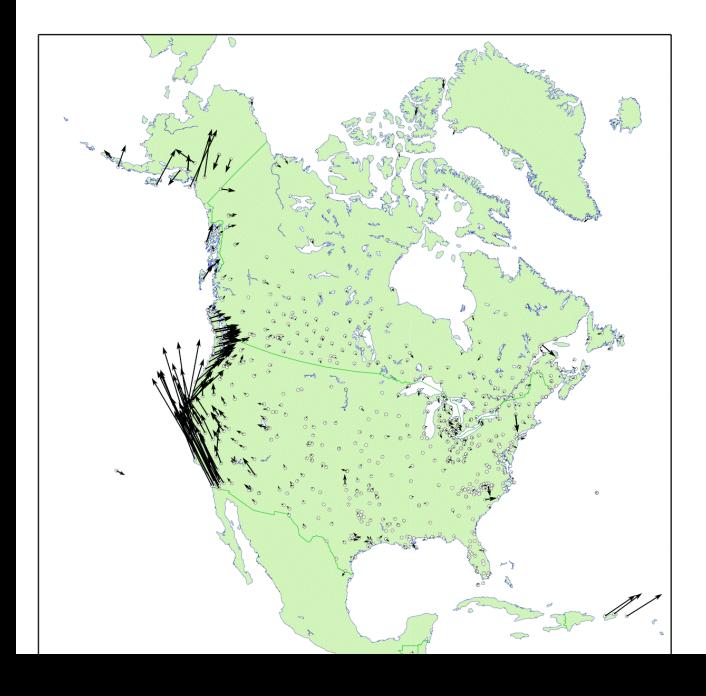

- extension across Basin and Range
- Shear on San Andreas System
- Subduction strain in Cascadia, Alaska
- et al.

#### Reference Frames – Tibet

# "Tibetan Plateau Reference Frame"

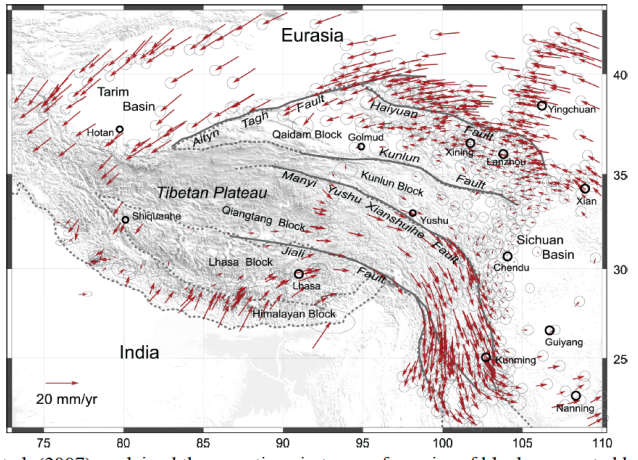

Gan et al. (2007) explained these motions in terms of a series of blocks separated by mostly strike-slip faults  $\rightarrow$  plateau is deforming, but not changing area.

*courtesy: Jeff Freymueller, UAF*

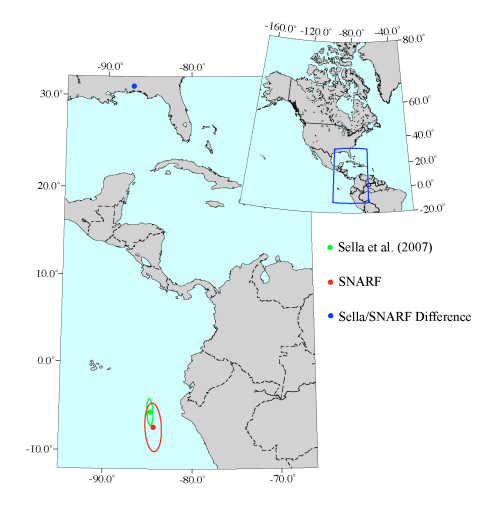

- past studies: common that NOAM poles not within each others' confidence ellipses
- Difference between SNARF and Sella et al. (2007) is rotation about pole in SE US.

*courtesy: Jeff Freymueller, UAF*

### Why is NOAM Pole poorly determined?

## Why is NOAM Pole poorly determined?

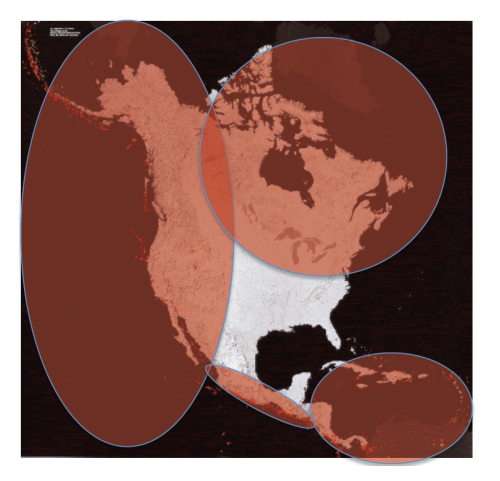

*courtesy: Jeff Freymueller, UAF*

# Why is NOAM Pole poorly determined?

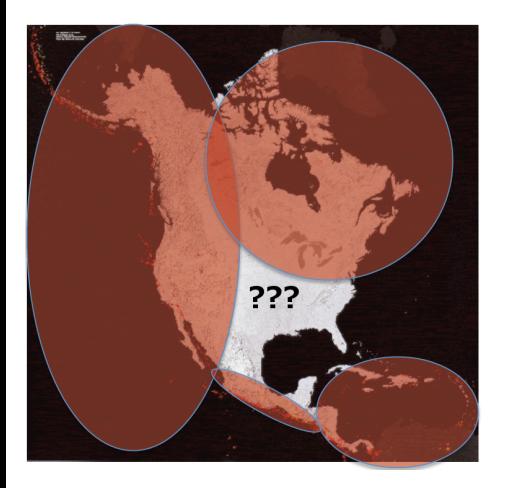

- tectonics in western North America
- glacial isostatic adjustment in northern North America
- SE is thought to be stable on geologic and geodetic time scales
- limited area to determine plate angular velocity, susceptible to bias

*courtesy: Jeff Freymueller, UAF*